# **Berendezésorientált áramkörök vizsgálatának mérőautomatikus megoldásai**

TAKÁCSNÉ MAROS DÓRA **KKVMP** 

#### **ÖSSZEFOGLALÁS**

**A cikk egy olyan mórőautomata berendezést ismertet, mely alkalmas max. 40 lábú digitális integrált áramkör funkcionális vizsgálatára. A cikk tartalmazza a mérések elvi megoldását, a berendezések felépítését, valamint a különböző célra készült mérőprogramok működését.** 

#### 1. Bevezetés

A berendezésorientált áramkörök (BOÁK) manapság egyre inkább tért hódítanak az elektronika minden területén. Mivel ezek az áramkörök speciális funkciókat látnak el és kis darabszámmal készülnek (néhány száz — néhány ezer), a katalógus áramkörökhöz képest elállítási költségük (tervezés, gyártás) meglehetősen magas. Így mind a gyártónak, mind a felhasználónak kölcsönös érdeke, hogy a felhasználásra kerülő kész integrált áramkörök funkcionális működésüket és áramköri paramétereiket tekintve maximálisan megfeleljenek a kívánalmaknak.

A fentiekből következik, hogy ezen áramkörök mérőautomatás tesztelése mindinkább szükségszerűvé válik.

A nem katalógus áramkörök közül a közeljövőben várhatóan a gate-array áramkörök fognak leggyorsabban terjedni hazánkban is.

A cikkben egy olyan gate-array áramköröket tesztelő automatát mutatunk be amely CAMACrendszerre [2] épül és alkalmas max. 40 lábú tokozott és tokozatlan (szeleten lévő chipek) áramkörök funkcionális működésének vizsgálatára.

A Kandó Főiskola Híradásipari Intézetében több éve folyik kutató-fejlesztő munka különböző mérőautomaták kifejlesztésére. Közülük megemlítjük az ún. HIBRID-NYÁK vizsgáló automatát [3, 4], mely nyomtatott áramkörök analóg és digitális vizsgálatát végzi ós egyik változata a Híradásipari mérések és technológiák című tantárgy laboratóriumi mérései között is szerepel. Főiskolánk és a Központi Fizikai Kutató Intézet több éve folyó együttműködésének újabb gyümölcse a fent említett CAMAC gate-array mérőautomata rendszer.

#### 2. Követelmények, specifikációk

A mórőautomata kialakításánál a következő szempontokat vettük figyelembe:

- A hardware kiépítés moduláris és meglévő, jól bevált elemeket használ fel. Ezért a központi

**Beérkezett: 1987. III. 30.(#)** 

*Híradástechnika XXXVIII. évfolyam, 1987. 9. szám* 415

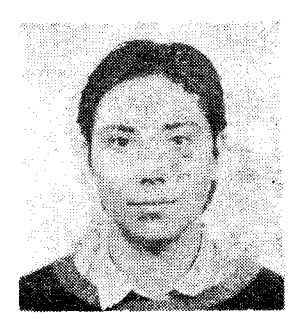

# *TAKÁGSNÉ MAROS zott fejlesztő mérnökként.*

*Tanulmányait 1981-ben Főiskola tanársegédje. A fejezte be a Budapesti Mű- Híradásipari Intézetben szaki Egyetem Villamos- az oktatói munkán kívül mérnöki szakán. Ezután számítástechnikával és*  két évig a MOM Kutató mérést<br>Laboratóriumában dolao- kozik.  $Labor$ atóriumában dolgo-

*DÓRA 1983-tól a Kandó Kálmán Villamosipari Műszaki* 

egység CAMAC modulokból épül fel, mely biztosítja a rendszer bővíthetőségét és így a későbbiekben megkönnyíti a továbbfejlesztést. Az esetleges hardware kiegészítések is szorosan illeszkednek a rendszerbe.

- A mérőautomata központi egységéhez kapcsolódó perifériák szocialista relációban kapható berendezések, ezek a következők :
	- $-$  VT 52120 display terminál
	- $-$  DZM sornyomtató
	- dual floppy driver (MOM)
	- szeletek méréséhez szovjet gyártmányú EM manipulátor asztal
- A mérőautomatához tartozó software megvalósításánál a könnyű kezelhetőségre és a rendszer sokrétű felhasználására törekedtünk . Ezért a megoldás nagymértékben támaszkodik a korszerű professzionális személyi számítógépnél kialakult szokásokra. Maga az automata a CAMAC rendszer CP/M kompatibilis DOS—80 operációs rendszerét használja a mérőprogramok futtatásához, így általános személyi számítógépnek is tekinthető széles körű felhasználási lehetőséggel és programellátottsággal.
- Az automatáknak közepes darabszámú, de igen sokféle típusú szelet, ill. tokozott áramkör vizsgálatára kell alkalmasnak lennie. A vizsgálat ill. mérés sebességének optimális megválasztására kell törekedni, de az is rendkívül fontos, hogy viszonylag egyszerű módon lehessen áttérni az egyik egyedi áramkör méréséről a másikra.

A fentieket figyelembe véve alakult ki az a mérőrendszer, mely alapján képezte a gate-array áramkörök teszteléséhez szükséges hardware és software háttér megteremtésének.

E többrétegű munkakapcsolatban, melyben több kutató intézet is együttműködött (KFKI, MIKI, SZKI) intézetünk feladata volt a geta-array mérési stratégiájának kidolgozása, valamint a méréshez szükséges vezérlő programok megírása . Ezen feladatok elvégzéséhez a következő specifikációk álltak rendelkezésünkre;

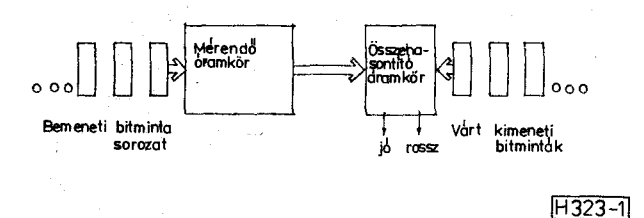

*1. ábra.* **A mérés elve** 

- a mérendő áramkörben lévő (ekvivalens) kapuk maximális száma : 800
- a bemenő- ill. mért eredmény-bitminta gyors tároló 16 bites lépésekkel bővíthető
- max. 40 lábú IC vizsgálata , max. 32 bemeneti és max. 32 kimeneti pinnel
- $id$ őrögzítós 50  $\mu$ sec-os lépésekben változtatható  $2 \mu$ sec-ig
- 3 féle változtatható tápegység szükséges az IC-k tápellátásának biztosítására,  $0 - 15$  $\text{tartományban, max. } 2 \text{ A } \text{terhelhetőséggel}$
- két változtatható megszólalási küszöbértékű komperátor a kimeneti jelszintek vizsgálatához  $(0 - \bar{1}0 V)$
- változtatható meneti jelszintek 0-10 V tartományban 50 mV-os lépésekben. Külön megadható a bemeneti jel "high" és low" szintje.
- $-$ a vizsgálat aszinkron jellegű, az áramkörök stacioner állapotát vizsgálja.

A specifikációk alapján olyan programozható modulokkal és kiegészítő áramkörökkel bővítettük a CAMAC rendszert, melyek a berendezést alkalmassá tették a szükséges vizsgálatok elvégzéséhez. Ezen modulok ós áramkörök ismertetésére a 4. és 5. fejezetben térünk ki.

A tesztelő automata mérőprogramjainak kialakításában igen fontos tényezőnek kell tekinteni a könny ű kezelhetőséget (pl. előlapi kezelőszervekkel) és az interaktív futtatási lehetőséget, mely széles körű vizsgálatokra ad alkalmat. Ezek alapján két féle programváltozat is készült tokozott IC-k tesztelésére. A harmadik programváltozat szeleten lévő chipek tesztelését végzi a manipulá tor egység segítségével.

#### **3. A mérések elve, vizsgálati stratégiák**

A mérés elve a fent említett három programváltozatban ugyanaz.

Az áramkör bemenetire egymás után előre megtervezett bitminta sorozatot adunk (1. ábra). A mérendő áramkör kimeneteit egy összehasonlító áramkör egyik bemenetére adjuk. Az összehasonlító áramkör egyik bemenetére adjuk. Az összehasonlító áramkör másik bemenetére megfelelő szinkronizálással juttatjuk a megadott meneti bitmintához tartozó kimeneti mért bitmintát. Ha az áramkör az összes bemeneti bitmintára helyes választ ad — azaz az áramkör kimenetein kapott bitkombináció megegyezik a várt bitkombináció $val$  — akkor az áramkört jónak minősítjük. Ha bármelyik összehasonlítás eredményeképpen a várt és kapott bitminta akár egy bitben is különbözik, az áramkör "nem felelt meg" minősítést kap. A  $b$ emenő bitminta szélessége (bitek száma) meg-

 $\begin{array}{l} \left(\frac{1}{2}\log\left(\frac{1}{2}\right)\right) \leq \frac{1}{2} \left(\frac{1}{2}\log\left(\frac{1}{2}\right)\right) \leq \frac{1}{2} \left(\frac{1}{2}\log\left(\frac{1}{2}\right)\right) \leq \frac{1}{2} \left(\frac{1}{2}\log\left(\frac{1}{2}\right)\right) \leq \frac{1}{2} \left(\frac{1}{2}\log\left(\frac{1}{2}\right)\right) \leq \frac{1}{2} \left(\frac{1}{2}\log\left(\frac{1}{2}\right)\right) \leq \frac{1}{2} \left(\frac{1}{2}\log\left(\frac{$ 

egyezik a mérendő IC bemeneteinek számával, a kimenő bitminta ill. a várt kimeneti bitminta szélessége pedig az áramkör kimeneteinek számával. A tesztmérés aszinkron és a kimenő bitminta összehasonlítása az áramkör megnyugodott állapotában történik. Ennek megfelelően kell megválasztani azt a két szinkronizációs jelet, melyek végső soron a tesztmérés sebességét határozzák meg (2. ábra). Az egyik szinkronizációs jel felfutó éleire történik az egymás utáni bitminták beírása az áramkör bemeneteire T $\varnothing$  időközönként. T $\varnothing$ paramétert ciklusidőnek nevezzük. A másik szinkronizációs jel felfutó élei pedig azok az időpillanatok, amikor a kimeneteken megjelenő bitkombiná ciót kiolvassuk. A beírás és kiolvasás között eltelt időt késleltetésnek nevezzük és TI-gyei jelöljük.

A mérő bitminta sorozat megfelelő összeállítása igen fontos tényező az automata hatásos működésének szempontjából. Kombinációs áramkörök tesztelése esetén az összes bemenő és a hozzátartoz ó összes kimenő bitvariáció megadásával kimutatható lenne az összes hiba, függetlenül a bemenő bitkombinációk sorrendjétől. A szekvenciális hálózatoknál azonban — mivel ezek tároló elemeket is  $\text{tartalmaznak}$  — az egyes bemenő kombinációk sorrendje is lényeges, ezért nagy elemszámú áramköröknél gyakorlatilag számtalan sok bitkombinációt kellene adni a bemenetekre, hogy az összes lehetséges hibát kimutassuk. Célszerűen tehát úgy kell megválasztani a vizsgáló bitmintasorozatot, hogy az lehetőleg minél rövidebb legyen **a**  mérési idő szempontjából, de lehetőleg minél több hibát legyen képes kimutatni. Az eddigi tapasztalatok azt mutatják , hogy ezernél kevesebb ekvivalens kapuszámú áramköröknél 600-800 bemenő tesztmintából álló sorozattal kb.  $90-95\%$ -os hiba kimutatást lehet elérni. Ez a hibakimutatási arány a gyakorlatban elfogadható, ha feltételezzük, hogy a hiba többnyire csak a ritkán használt funkciókban jelenik meg. A tesztminták megtervezése igen alapos munkát igényel. A tesztminták egy lemezen állnak rendelkezésünkre, melyeket egy kisegítő program olvas be a memória megfelelő rekeszeibe. A tesztsorozatok előállításának módjairól és az ún . test file felépítéséről, valamint a mérőprogramokról a következő fejezetekben lesz

# bemeneti bitmintak beirdso

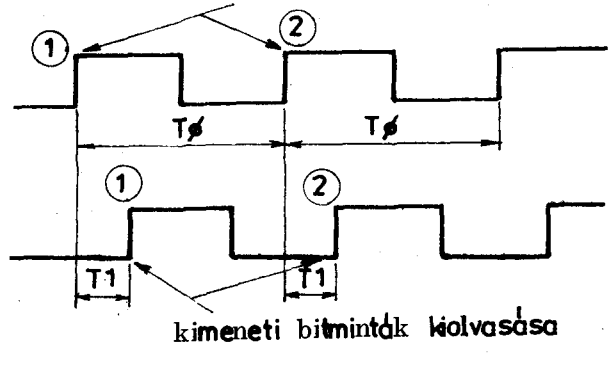

*2. ábra.* **Szinkronizációs jelek** 

**|H 323-21** 

*Híradástechnika XXXVIII. évfolyam, 1987. 9. szám* 

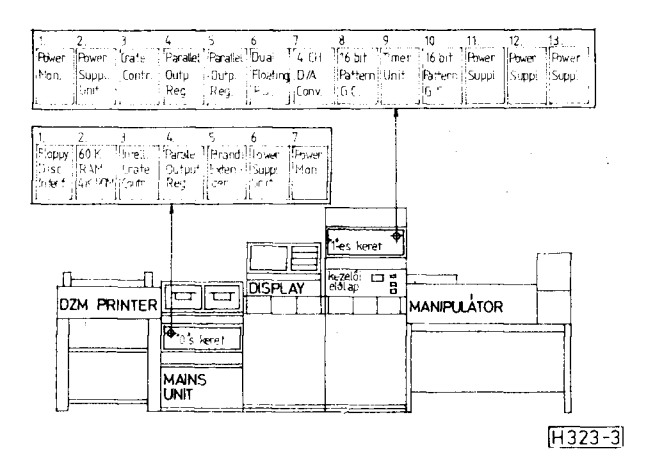

3. ábra. CAMAC mérőautomata

szó. Először azonban némi áttekintést adunk a CAMAC-rendszerről és a köré épülő kiegészítő áramkörökről és perifériákról.

# 4. A mérőautomata hardware felépítése

A CAMAC gate-array mérőautomata moduláris rendszeren alapuló berendezés. Az egyes modulok külön áramköri egységként működnek, központi tápellátással (3. ábra). A modulok közti kapcsolatot egyrészről egy közös buszrendszer, másrészről a modulok elő- és hátlapján található csatlakozókon keresztül, kábelösszeköttetések hozzák létre. Az ábrán szemléltettük a CAMAC rendszerhez csatlakozó perifériákat is.

A teljes berendezés központi tápellátását egy univerzális MASTER-SLAVE tápegység biztosítja. A CAMAC modulok két ún. keretben helyezkednek el $(.,0^{\prime\prime}$ és "1" jelöléssel). Ha a rendszert bővíteni akarjuk, újabb keretek helyezhetők el, melyekben újabb moduláramkörök kaphatnak helyet.

Rendszerünkben használt modulok funkcionális működésüket tekintve több csoportba sorolhatók: — vezérlők (pl. keret vezérlő)

- memóriák (60K RAM, 4K ROM)
- tápegységek (pl. modulok tápellátása . .)
- output regiszterek, interfacek (floppy interface..)
- programozható modulok (időrögzítő egység,  $PGC, . .$

Az egyes modulok részletes ismertetésére ebben a cikkben nem térünk ki, kivételt képeznek azok a modulok melyek a tesztprogram futásakor fontos szerepet játszanak. Ezek a programozható modulok a következők:

- időzítőegység (TIMER UNIT)
- 2 db 16 bites minta generátor, komparátor  $(PGC)$
- 2 db tápegység (POWER SUPPLY)
- $-4$  csatornás D/A konverter (4 CH D/A con.)

Az időzítőegység több csatornán a mérésekhez szükséges időzítő jeleket állítja elő. Ezek az időjelek egy programozható frekvenciájú alapórajelhez képest beállítható késleltetéssel rendelkeznek (T $\varnothing$  és Tl). Az időzítőegység, két egyenként 16 bites PGC modulhoz csatlakozik. A PGC egy-

Híradástechnika XXXVIII. évfolyam, 1987. 9. szám

ségek végzik a tesztelés elvégzéséhez szükséges max. 1024 db tesztminta generálását. A két modullal tehát max. 32 bites várt kimeneti és bemeneti bitkombináció állítható be. A PGC egységekben található az összehasonlító áramkör is, amely a kimeneteken megjelenő bitkombinációt hasonlítja össze a várt bitkombinációval. Hiba esetén a hibaregiszterben a megfelelő bithelyen logikai "1" generálódik. A hibaregiszter kiolvasásával és értékelésével dönthető el, hogy az áramkör hibás vagy hibátlan. A nem használt biteket a PGC maszkregiszterének segítségével lehet "letakarni". (,,1" ha a bitet figyeljük: "o" ha a bitet nem figyeljük.) A 3 db programozható tápegység a vizsgálandó IC-k tápellátását biztosítja (0-15 V). A 4 csatornás  $D/\tilde{A}$  konverterben programozható a bemenő bit logikai "0" és "1" szintje, valamint a kimeneti bitek komparálási szintje.

A mérőrendszerben további kiegészítő áramköröket használunk.

A kezelői előlapon kijelzők találhatók a mérés eredményének visszajelzésére és egy nyomógomb a mérés indításához.

A kezelői előlap alatti asztalban helyezkedik el az ún. GATE-ARRAY mérőpanel, a mérendő áramkört az asztalon lévő foglalatba kell helyezni. A mérőpanel 32 driver és 32 komparátor áramkört tartalmaz és ezekhez tartozik 32 input (driver áramkörök kimenetei és 32 output (komparátor áramkörök bemenetei) pont. Ezekhez a pontokhoz átdugaszolással rendeljük hozzá a megfelelő IC lábakat az áramkör lábkoisztása alapján. Ezzel a módszerrel könnyen át lehet térni az egyik féle áramkör méréséről a másikra. Külön megemlítjük berendezéshez csatlakozó EM manipulátort, mely automatikus léptetéssel ós pozicionálással teszteli a szeleten lévő chipeket. A manipulátor a szeletet úgy mozgatja, hogy a rajta lévő áramköröket sorjában a mérőtűkártya alá helyezik. A tűs árintkezők egy szalagkábelen keresztül csatlakoznak a mérőasztalon lévő 40 lábú DUAL-IN LINE mérőfoglalathoz. A mérőtűk a pozicionálás után a chip kivezetéseivel érintkeznek és a központi egység végrehajtja a mérőprogramot.

#### 5. Programrendszer

A GATE-ARRAY tesztelő berendezés programrendszere két részre osztható, melyek között az egyes áramkörök tényleges vizsgálati műveleteit leíró ún. test file teremt kapcsolatot.

Ezek a következők:

- test file előállító programok

— test file futtató programok

#### 5.1. A test-file felépítése, előállítása

A test-file olyan floppy lemezen tárolt adatsorozat, mely meghatározza egy konkrét áramkör vizsgálatához szükséges programozható környezetet: PIN identifikáció (pinek hozzárendelése az IC lábaihoz): tápfeszültség értéke; áramkorlátok; logikai és komparálási szintek, időzítési értékek; bemeneti és várt kimeneti bitkombinációk sorozata. A test filet tehát egyedi, minden egyes áramkörhöz, annak működési jellemzői alapján kell kidolgozni úgy, hogy lehetőleg az áramkör minden funkciója és minden kritikus helyzete ellenőrizve legyen.

A test-file előállítására rendszerűnkben 3 féle megoldás lehetséges:

#### *a) Automatikus tesztgenerálás*

Ennek során az áramkör logikai kapcsolása (áramköri felépítése) alapján számítógéppel történik a tesztvizsgálati lépések meghatározása úgy, hogy minden egyes áramköri elem ellenőrzésre kerüljön. Ez a megoldás nagyszámítógépes hátteret igényel az áramkörök bonyolutsága miatt és nem képes kritikus állapotkombinációk meghatározására [6].

### *b) Tesztgenerálás tesztleíró nyelvvel*

A test file minden egyes eleme magas szintű feladat-orientált nyelv segítségével írható le. Ez az eljárás azonban feltételezi az áramkör logikai funkcióinak ismeretét, (pl. katalógus adatok alapján) de mód van kritikus áramköri kombinációk és tristate kimenetek ellenőrzésére is.

# *c) Manuális beavatkozások*

Lehetőség van egy régebbi test file adatainak közvetlen megváltoztatására is oly módon, hogy a régi test-file adatok beolvasása után a szükséges rekeszek tartalmát módosítjuk és visszaírjuk a floppy discre. Ehhez a művelethez a CAMÁC DOS-80 operációs rendszerének programjait használtuk fel. Rövidebb test file-ok esetében ezt a megoldást választottuk .

A fent leírt három módszer közül a programozó, több szempontot is mérlegelve, (bonyolultsági fok, kritikus helyzetek száma stb.) választhatja meg a legmegfelelőbbet.

#### *5.2. Test-file futtatása, mérőprogramok*

A mérőprogramok megírásánál olyan programcsomag kialakítására törekedtünk, mely széles körű felhasználást tesz lehetővé . A programcsomag a főprogramok és ezek futtatásához szükséges segédprogramokat tartalmazza.

A főprogramok a következők :

- tesztprogram tokozott áramkörök sorozatméréséhez (PROB)
- fejlesztői program tokozott IC-k egyedi, széles körű tesztelésére (KLM)
- tesztprogram szeleten lévő chipek tesztelésére automatikus léptetéssel, pozicionálással (MA-NIP)

# Segédprogramok :

- töltőprogram a test-file adatainak beolvasására a memóriába (PRD8)
- töltőprogram az FRD8 betöltésére a memória negadott címétől kezdődően (HEXLOAD)
- program a sorozat mérések eredményeiről ké szült ún. napló file-ok kiíratására, kinyomtatására (NAPLÕ)

A programok CAMAC orientált BASIC 12 nyelven készültek és DOS alatt közvetlenül futtathatók. Kivételt képez az ERD8 nevű töltőprogram, mely a főprogramból hívható gépi kódú alprogramként. A három főprogram gerincét alkotó program-

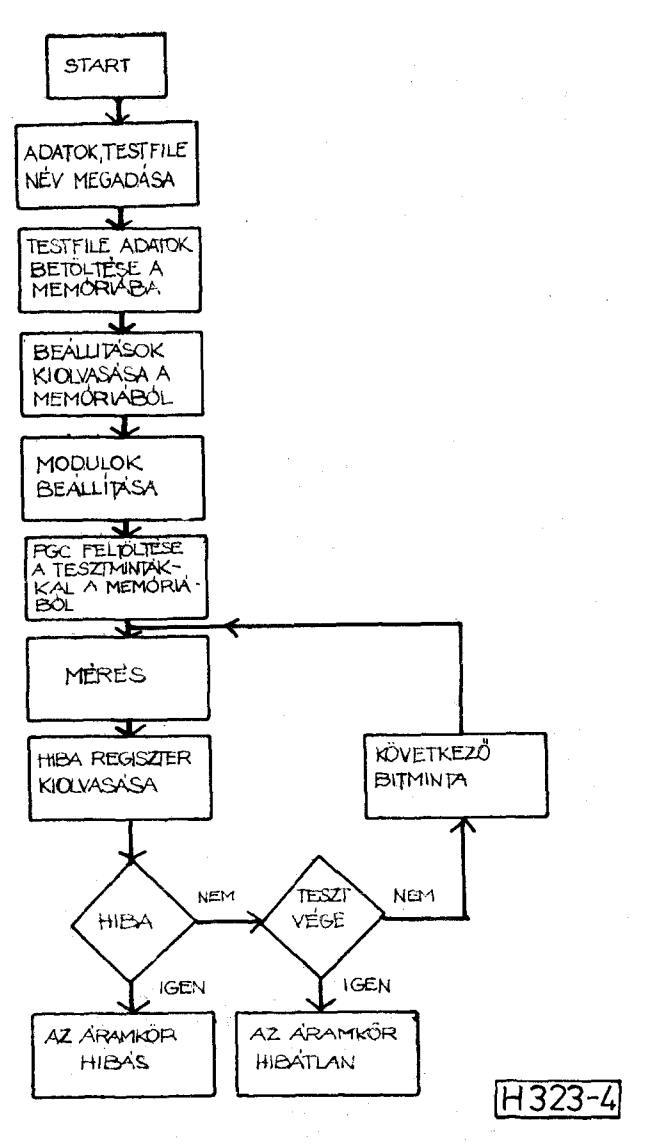

*4. ábra.* **A mérőprogram működése** 

részt a 4. ábrán látható folyamatábrán szemléltetjük. A programok közötti eltérés a vizsgálati straté giában a mérés indításának módjában valamint a hibák értékelésében mutatkozik meg.

Ezek az eltérések a következők :

- tokozott IC-k sorozatmórésénél az egyszerű kezelhetőségre törekedtünk . Ez azt jelenti, hogy a mérések indítása és értékelése a kezelői előlapon lévő kezelőgombokkal és kijelzőkkel történik, melyek csak azt regisztrálják, hogy az áramkör hibás vagy hibátlan, de a hiba helyéről nem adnak tájékoztatást. A testmérés hibátlan áramkör esetén kétszer fut le. Először a névleges tápfeszültségek (test file adat) 5%-kal növelt, majd 5%-al csökkentett értékeivel. A program regisztrálja a letesztelt, a jó és rossz áramkörök számát, mely a sorozatmérés végén a test file adataival együtt floppy lemezen rögzítésre kerülnek.
- A fejleszt $\bar{o}$  programváltozat segítségével az elektronikus szakember (tervező) elvégezheti egy áramkör bizonyos fokú típusvizsgálatát. Interaktív módszerrel könnyen változtathatja a

418 *Híradástechnika XXXVIII. évfolyam, 1987. 9. szám* 

test file adatait (tápfeszültségeket, időzítéseket, logikai és komparálási szinteket). A bitminták megváltoztatására azonban ebben a programbari sincs lehetőség, ehelyett a már említett eljárást (lásd manuális beavatkozások) kell alkalmazni. H a módosítá s történt, a mérőprogram a módosított értékeket tekinti névlegesnek. A vizsgálati stratégia is nagy mértékben különbözik az előbbitől, hisz az a célunk, hogy minél szélesebb körű vizsgálatoknak vessük alá az áramkört. Ezért 8 különféle módosítást eszközlünk a programon belül a névleges értékektől való eltérésre. Egy adott beállítás mellett ötször fut le ugyanaz a mérés, ha nem volt hiba. Hiba esetén a képernyőn megjelenik a hibaregiszter tartalma és a bemeneti és a kapott, azaz a mért kimeneti bitkombináció. Ezzel közvetlenül érté kelhető a hibás bit helye. A mérés indítása és egyéb választási lehetőségek is csak a billentyűzetről kérhetők.

 $- A$  tokozatlan áramkörök mérése a központi vezérlőhöz megfelelően csatlakoztatott manipulátor asztal segítségével történik. A manipulátor automatikusan pozícionálja a mérőkártyát a mérendő chip fölé és a számítógép felől érkező start jel hatására indul egy chip mérése. Ha hibás volt a chip, a készülék festék pöttyöt helyez az áramkörre, majd automatikusan tovább lép. A mérések mindaddig automatikusan végrehajtódnak, amíg a tárban van szelet. A hibás és hibátlan chipeket a manipulátor is számlálja.

Mint már említettük a sorozatmórések eredményei floppy discen kerülnek rögzítésre. Egy adott mérési sorozathoz egy adott nevű NAPLO file tartozik, melynek neve a test file nevéből és a sorozatszámból adódik. A NAPLO segédprogram segítésével bármikor lekérdezhető egy régebbi NAPLO file, mely az áramkörhöz tartozó test file adatait is tartalmazza.

### **összegezés**

A CAMAC Gate-array mérőautomata rendszer kialakításánál és a mérőprogramok kidolgozásánál különösen ügyeltünk azoknak a követelményeknek és specifikációknak a betartására, melyeket a cikk elején leírtunk. Űgy érezzük, hogy széles körű együttműködés keretében sikerült egy olyan berendezést kialakítani, melynek tagadhatatlan előnye a moduláris kiépítésből adódóan a bővíthetőség, a széles körű felhasználás és rugalmas kezelhetőség.

A terjedelmi kötöttségekre tekintettel a tárgyalt téma részletes ismertetése nem állt módunkban. mindazonáltal reméljük, hogy a mérőautomata rendszerről sikerült némi áttekintést adni.

#### **IRODALO M**

- **[1]** *Umney, I. :* **Programozható kapuhálózatok tervezése személyi számítógép gate-array disigns using the PC) Eleotro. eng. 58. k. 714. sz. 1986. jún. p: 105— —112.**
- **[2]** *Biri János—^Lukács József:* **CAMAC perifériarendszer (Bp. Műszaki Könyvkiadó 1976.)**
- **[3]** *Temesvári Zsolt:* **A híradásipar mórőautomatáiról I I. Híradástechnika 1980. XXXI . évf. 4. sz.**
- **[4]** *Temesvári Zsolt:* **A híradásipar mérőautomatáiról I V: Híradástechnika 1982. XXXIII . évf. 7. sz.**
- **[5] C4M1 C** *GATE-ARRAY* **mérőautomata berendezés gépkönyve, használati utasítása (1986).**
- **[6]** *Georing, R.:* **Sorrendi logikai hálózatokhoz használható automatikus ellenőrző mintagenerálási eljárás (Automatic test generation tackles sequential logie) Comput. des. 25. k. 3. sz. 1986. febr. 1. p: 24—26.**